*CMOS Design Characteristics Formulas...* 1/11

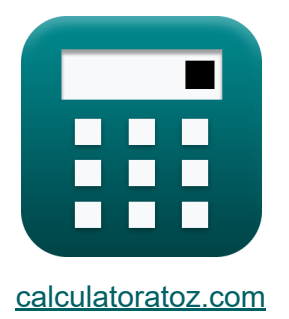

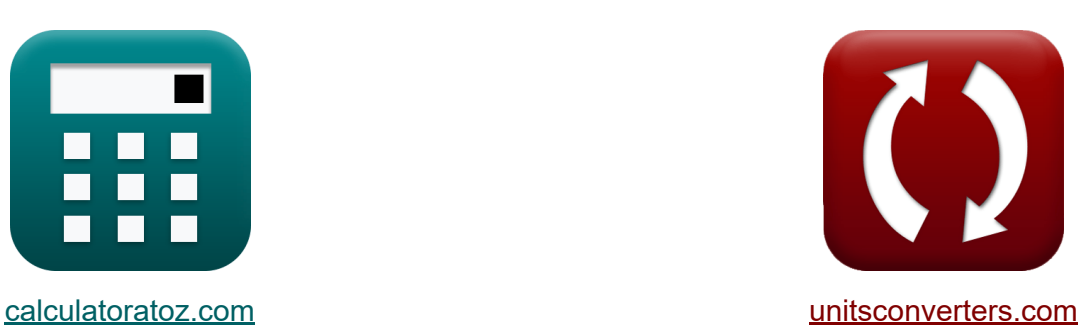

# **CMOS-Designmerkmale Formeln**

Beispiele!

[Rechner!](https://www.calculatoratoz.com/de) Beispiele! [Konvertierungen!](https://www.unitsconverters.com/de)

Lesezeichen **[calculatoratoz.com](https://www.calculatoratoz.com/de)**, **[unitsconverters.com](https://www.unitsconverters.com/de)**

Größte Abdeckung von Rechnern und wächst - **30.000+ Rechner!** Rechnen Sie mit einer anderen Einheit für jede Variable - **Eingebaute Einheitenumrechnung!**

Größte Sammlung von Maßen und Einheiten - **250+ Messungen!**

Fühlen Sie sich frei, dieses Dokument mit Ihren Freunden zu TEILEN!

*[Bitte hinterlassen Sie hier Ihr Rückkoppelung...](https://docs.google.com/forms/d/e/1FAIpQLSf4b4wDgl-KBPJGChMJCxFlqrHvFdmw4Z8WHDP7MoWEdk8QOw/viewform?usp=pp_url&entry.1491156970=CMOS-Designmerkmale%20Formeln)*

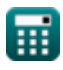

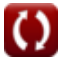

## **Liste von 24 CMOS-Designmerkmale Formeln**

## **CMOS-Designmerkmale**

#### **[Rechner öffnen](https://www.calculatoratoz.com/de/agression-driver-calculator/Calc-19254)  [Rechner öffnen](https://www.calculatoratoz.com/de/agression-time-constant-calculator/Calc-19252)  [Rechner öffnen](https://www.calculatoratoz.com/de/agressor-voltage-calculator/Calc-19248)  1) Aggressionstreiber**  *f***x ex**  $1.123254 =$ **2) Aggressionszeitkonstante**   $\overline{\sigma}_{\rm agr} = {\rm k} \cdot \overline{\tau}_{\rm vi}$  $\boxed{\mathsf{ex}}$  1.2462 =  $0.62 \cdot 2.01$ **3) Aggressorspannung**   $\mathbf{f}$ **x**  $V_\mathrm{aer} =$ **ex** 17.49938V =  $R_{\text{a}er} =$  $R_{\rm vi} \cdot k \cdot (C_{\rm adi} + C_{\rm end})$  $\overline{C_{\text{ga}} + C_{\text{adi}}}$  $1.98 \cdot 0.62 \cdot (8pF + 2.98pF)$  $4pF + 8pF$  $\overline{V_{tm} \cdot (C_{gnd} + C_{adi})}$  $\overline{\mathrm{C}_{\mathrm{adi}}}$  $12.75V \cdot (2.98pF + 8pF)$  $\overline{8$ p $\overline{\rm{F}}}$

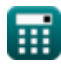

*CMOS Design Characteristics Formulas...* 3/11

4) Änderung der Frequenzuhr C  
\n**Ex** 
$$
\Delta f = K_{\text{vco}} \cdot V_{\text{ctrl}}
$$
  
\n**Ex**  $0.07\text{Hz} = 0.01 \cdot 7V$   
\n5) Angrenzende Kapazität C  
\n**Ex**  $C_{\text{adj}} = \frac{V_{\text{tm}} \cdot C_{\text{gnd}}}{V_{\text{agr}} - V_{\text{tm}}}$   
\n**Ex**  $7.998947pF = \frac{12.75V \cdot 2.98pF}{17.5V - 12.75V}$   
\n6) Augangstakthbase C  
\n**Ex**  $\Phi_{\text{out}} = 2 \cdot \pi \cdot V_{\text{ctrl}} \cdot K_{\text{vco}}$   
\n**Ex**  $0.439823 = 2 \cdot \pi \cdot 7V \cdot 0.01$   
\n7) Eingebautes Potenzial C  
\n**Ex**  
\n**Ex**  $V_{\text{o}} = V_t \cdot \ln \left( \frac{N_a \cdot N_d}{n_i^2} \right)$   
\n**Ex**  $18.81808V = 0.55V \cdot \ln \left( \frac{1100/m^3 \cdot 1.9e14/m^3}{(17)^2} \right)$ 

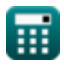

*CMOS Design Characteristics Formulas...* 4/11

8) Gesamtkapazität nach Stufe gesehen  
\n
$$
\begin{array}{ll}\n\mathbf{R} \begin{bmatrix}\n\mathbf{C}_t = \mathbf{C}_{\text{onpath}} + \mathbf{C}_{\text{offpath}} \\
\mathbf{ex} \end{bmatrix} & \mathbf{R} \begin{bmatrix}\n\mathbf{C}_{\text{on}} & \mathbf{C}_{\text{on}} \\
\mathbf{ex} \end{bmatrix} \\
\mathbf{R} \begin{bmatrix}\n\mathbf{C}_{\text{adj}} = \frac{(\mathbf{R}_{\text{vi}} \cdot \mathbf{k} \cdot \mathbf{C}_{\text{grad}}) - (\mathbf{R}_{\text{agr}} \cdot \mathbf{C}_{\text{ga}})}{\mathbf{R}_{\text{agr}} - \mathbf{R}_{\text{vi}} \cdot \mathbf{k}} \\
\mathbf{ex} \end{bmatrix} & \mathbf{R} \begin{bmatrix}\n\mathbf{C}_{\text{adj}} = \frac{(\mathbf{R}_{\text{vi}} \cdot \mathbf{k} \cdot \mathbf{C}_{\text{grad}}) - (\mathbf{R}_{\text{agr}} \cdot \mathbf{C}_{\text{ga}})}{\mathbf{R}_{\text{agr}} - \mathbf{R}_{\text{vi}} \cdot \mathbf{k}} \\
\mathbf{ex} \end{bmatrix} \\
\mathbf{R} \begin{bmatrix}\n\mathbf{S}_{\text{adj}} & \mathbf{S}_{\text{adj}} \\
\mathbf{S}_{\text{adj}} & \mathbf{S}_{\text{adj}} \\
\mathbf{S}_{\text{adj}} & \mathbf{S}_{\text{adj}} \\
\mathbf{S}_{\text{adj}} & \mathbf{S}_{\text{adj}} \\
\mathbf{S}_{\text{adj}} & \mathbf{S}_{\text{adj}} \\
\mathbf{S}_{\text{adj}} & \mathbf{S}_{\text{adj}} \\
\mathbf{S}_{\text{adj}} & \mathbf{S}_{\text{adj}} \\
\mathbf{S}_{\text{adj}} & \mathbf{S}_{\text{adj}} \\
\mathbf{S}_{\text{adj}} & \mathbf{S}_{\text{adj}} \\
\mathbf{S}_{\text{adj}} & \mathbf{S}_{\text{adj}} \\
\mathbf{S}_{\text{adj}} & \mathbf{S}_{\text{adj}} \\
\mathbf{S}_{\text{adj}} & \mathbf{S}_{\text{adj}} \\
\mathbf{S}_{\text{adj}} & \mathbf{S}_{\text{adj}} \\
\mathbf{S}_{\text{adj}} & \mathbf{S}_{\text{adj}} \\
\mathbf{S}_{\text{adj}} & \mathbf{S
$$

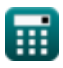

 $\Omega$ 

*CMOS Design Characteristics Formulas...* 5/11

**[Rechner öffnen](https://www.calculatoratoz.com/de/victim-driver-calculator/Calc-19255)  [Rechner öffnen](https://www.calculatoratoz.com/de/victim-voltage-calculator/Calc-19247)  [Rechner öffnen](https://www.calculatoratoz.com/de/victim-time-constant-calculator/Calc-19253)  [Rechner öffnen](https://www.calculatoratoz.com/de/lock-voltage-calculator/Calc-20486)  13) Opferfahrer**  *f***x ex 14) Opferspannung** *f***x ex 15) Opferzeitkonstante** *f***x ex 16) Sperrspannung**  *f***x ex** Rvi = Ragr ⋅ (Cga + Cadj) k ⋅ (Cadj + Cgnd) 1.991891 = 1.13 ⋅ (4pF + 8pF) 0.62 ⋅ (8pF + 2.98pF) Vtm = Vagr ⋅ Cadj Cgnd + Cadj 12.75046V = 17.5V ⋅ 8pF 2.98pF + 8pF <sup>τ</sup>vi = τagr k 2 = 1.24 0.62 Vlock = Vctrl − Voffl 2V = 7V − 5V

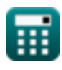

 $\bullet$ 

*CMOS Design Characteristics Formulas...* 6/11

17) Statische Verlustleistung (3)  
\n**R** P<sub>static</sub> = i<sub>static</sub> · V<sub>bc</sub>  
\n**R** 5.9994mW = 2.97mA · 2.02V  
\n18) Statischer Strom (3)  
\n**R** i<sub>static</sub> = 
$$
\frac{P_{static}}{V_{bc}}
$$
  
\n**R** 2.940594mA =  $\frac{5.94mW}{2.02V}$   
\n19) Thermische Spannung von CMOS (3)  
\n19) Thermische Spannung von CMOS (3)  
\n19  
\n**R**  $V_t = \frac{\Psi_0}{\ln(\frac{N_a \cdot N_d}{n_i^2})}$   
\n**R** 0.549472V =  $\frac{18.8V}{\ln(\frac{1100/m \cdot 1.9e14/m^3}{(17)^2})}$   
\n20) VCO Single Gain Factor (3)  
\n**R**  $K_{vco} = \frac{\Delta f}{V_{ctrl}}$   
\n**R**  $K_{vco} = \frac{\Delta f}{V_{ctrl}}$   
\n**R** 0.011429 =  $\frac{0.08 Hz}{7V}$ 

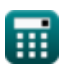

 $\Omega$ 

*CMOS Design Characteristics Formulas...* 7/11

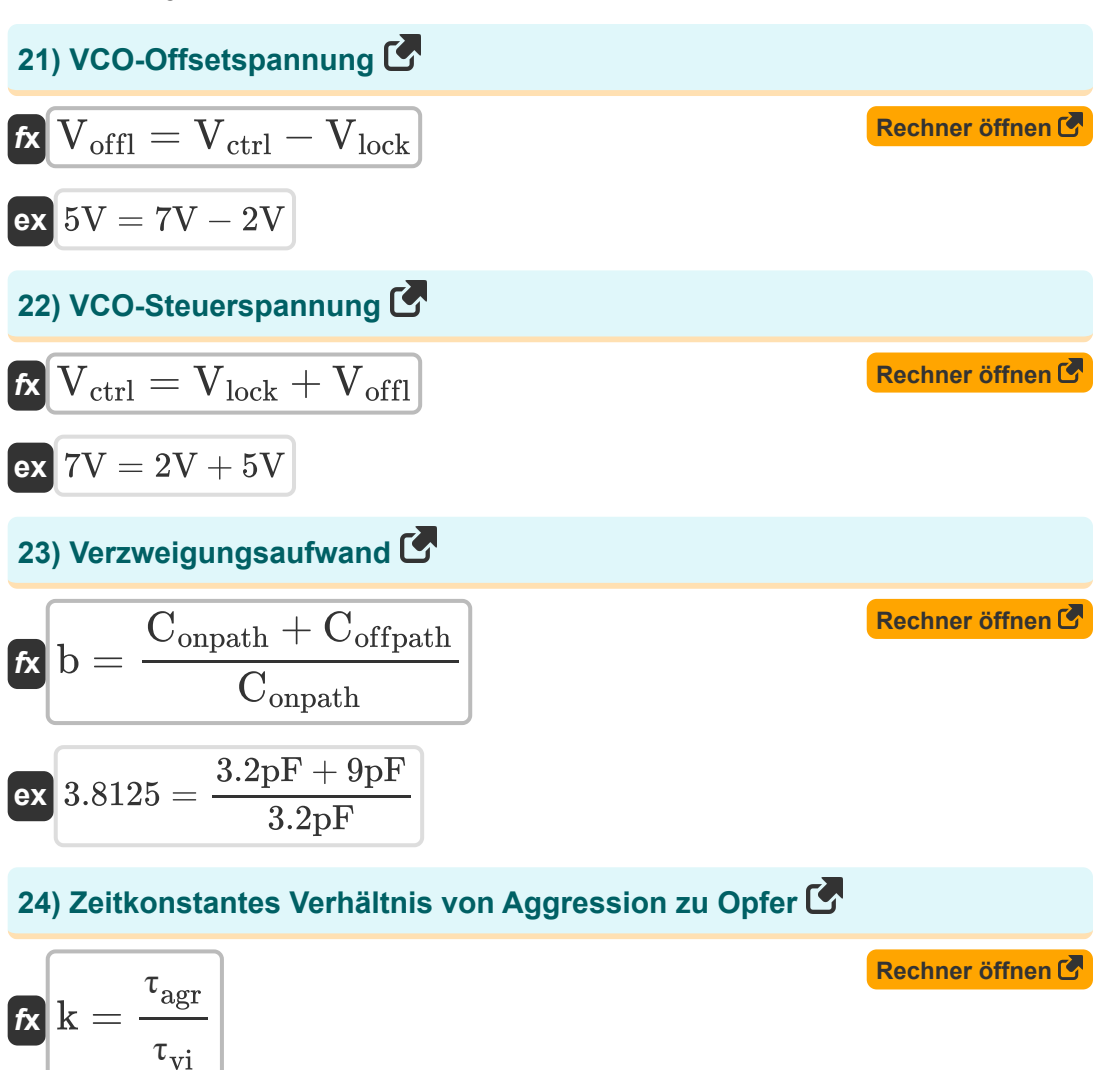

$$
ex \boxed{0.616915 = \frac{1.24}{2.01}}
$$

## **Verwendete Variablen**

- **b** Verzweigungsaufwand
- **Cadj** Angrenzende Kapazität *(Pikofarad)*
- **Cga** Erden Sie eine Kapazität *(Pikofarad)*
- **Cgnd** Erdkapazität *(Pikofarad)*
- **Coffpath** Kapazität Offpath *(Pikofarad)*
- **Conpath** Kapazität Onpath *(Pikofarad)*
- **C<sup>t</sup>** Gesamtkapazität in der Bühne *(Pikofarad)*
- **istatic** Statischer Strom *(Milliampere)*
- **k** Zeitkonstantes Verhältnis
- **Kvco** VCO-Verstärkung
- **N<sup>a</sup>** Akzeptorkonzentration *(1 pro Kubikmeter)*
- **N<sup>d</sup>** Spenderkonzentration *(1 pro Kubikmeter)*
- **ni** Intrinsische Elektronenkonzentration
- **Pstatic** Statische Leistung *(Milliwatt)*
- **Ragr** Aggressionstreiber
- **Rvi** Opferfahrer
- **Vagr** Angreiferspannung *(Volt)*
- **Vbc** Basiskollektorspannung *(Volt)*
- **Vctrl** VCO-Steuerspannung *(Volt)*
- **Vlock** Spannung sperren *(Volt)*
- **Voffl** VCO-Offsetspannung *(Volt)*

**CMOS Design Characteristics Formulas...** 9/11

- **V<sup>t</sup>** Thermische Spannung *(Volt)*
- **Vtm** Opferspannung *(Volt)*
- **Δf** Änderung der Taktfrequenz *(Hertz)*
- **· Tagr** Zeitkonstante der Aggression
- **τvi** Zeitkonstante des Opfers
- **Φout** Ausgangstaktphase
- **ψ<sup>o</sup>** Eingebautes Potenzial *(Volt)*

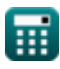

## **Konstanten, Funktionen, verwendete Messungen**

- Konstante: **pi**, 3.14159265358979323846264338327950288 *Archimedes' constant*
- Funktion: **ln**, ln(Number) *Natural logarithm function (base e)*
- Messung: **Elektrischer Strom** in Milliampere (mA) *Elektrischer Strom Einheitenumrechnung*
- Messung: **Leistung** in Milliwatt (mW) *Leistung Einheitenumrechnung*
- Messung: **Frequenz** in Hertz (Hz) *Frequenz Einheitenumrechnung*
- Messung: **Kapazität** in Pikofarad (pF) *Kapazität Einheitenumrechnung*
- Messung: **Elektrisches Potenzial** in Volt (V) *Elektrisches Potenzial Einheitenumrechnung*
- Messung: Trägerkonzentration in 1 pro Kubikmeter (1/m<sup>3</sup>) *Trägerkonzentration Einheitenumrechnung*

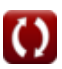

*CMOS Design Characteristics Formulas...* 11/11

## **Überprüfen Sie andere Formellisten**

- **Array-Datenpfad-Subsystem Formeln**
- **Eigenschaften der CMOS-Schaltung Formeln**
- **CMOS-Verzögerungseigenschaften Formeln**
- **CMOS-Designmerkmale Formeln**
- **CMOS-Leistungsmetriken Formeln** 【
- **CMOS-Spezialsubsystem Formeln** 「<
- **CMOS-Zeiteigenschaften Formeln**

Fühlen Sie sich frei, dieses Dokument mit Ihren Freunden zu TEILEN!

### **PDF Verfügbar in**

[English](https://www.calculatoratoz.com/PDF/Nodes/8643/Cmos-design-characteristics-Formulas_en.PDF) [Spanish](https://www.calculatoratoz.com/PDF/Nodes/8643/Cmos-design-characteristics-Formulas_es.PDF) [French](https://www.calculatoratoz.com/PDF/Nodes/8643/Cmos-design-characteristics-Formulas_fr.PDF) [German](https://www.calculatoratoz.com/PDF/Nodes/8643/Cmos-design-characteristics-Formulas_de.PDF) [Russian](https://www.calculatoratoz.com/PDF/Nodes/8643/Cmos-design-characteristics-Formulas_ru.PDF) [Italian](https://www.calculatoratoz.com/PDF/Nodes/8643/Cmos-design-characteristics-Formulas_it.PDF) [Portuguese](https://www.calculatoratoz.com/PDF/Nodes/8643/Cmos-design-characteristics-Formulas_pt.PDF) [Polish](https://www.calculatoratoz.com/PDF/Nodes/8643/Cmos-design-characteristics-Formulas_pl.PDF) [Dutch](https://www.calculatoratoz.com/PDF/Nodes/8643/Cmos-design-characteristics-Formulas_nl.PDF)

*12/5/2023 | 4:57:08 AM UTC [Bitte hinterlassen Sie hier Ihr Rückkoppelung...](https://docs.google.com/forms/d/e/1FAIpQLSf4b4wDgl-KBPJGChMJCxFlqrHvFdmw4Z8WHDP7MoWEdk8QOw/viewform?usp=pp_url&entry.1491156970=CMOS-Designmerkmale%20Formeln)*

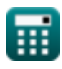